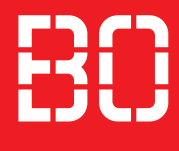

# **Lehramt an Berufskollegs**

## Die Studienoption "Ingenieur plus Lehrer" (m/w/d)

Die Studienoption "Ingenieur plus Lehrer" (m/w/d) eröffnet dir den Weg in das Lehramt an gewerblich-technischen Berufskollegs. Um daran teilzunehmen, musst du in bestimmten Ingenieurstudiengänge der Hochschule Bochum eingeschrieben sein.

#### **Die Top-Vorteile der Lehramtsoption:**

- Nur zwei zusätzliche Lehrveranstaltungen parallel zum Ingenieurstudium.
- Beim Eignungs- & Orientierungspraktikum kannst du praxisnah herausfinden, ob der Lehrberuf etwas für dich ist.
- Du kannst dir bis zum Bachelorabschluss beide Berufswege offen lassen. Danach kannst du sowohl die Karriere als Ingenieur:in oder als Lehrer:in weiterverfolgen.

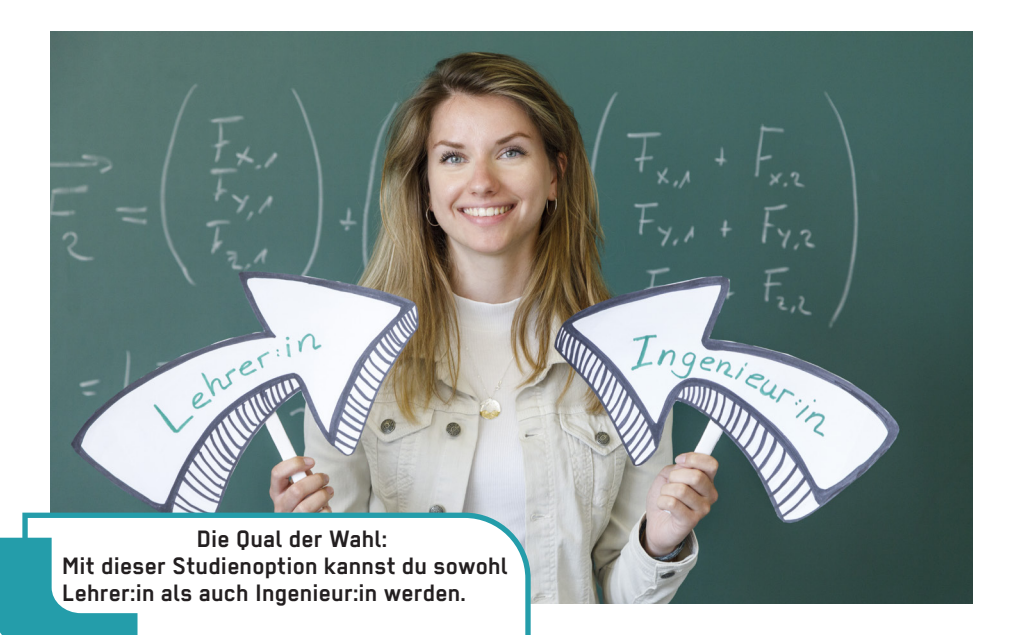

**Hochschule Bochum Bochum University** of Applied Sciences

# Die Lehramtsoption **INGENIEUROLEHRER**

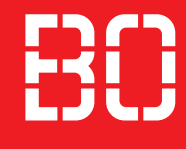

### **Was muss ich dafür tun, um an der Lehramtsoption teilzunehmen?**

Du studierst an der Hochschule Bochum (Campus Bochum oder Campus Velbert/ Heiligenhaus) einen der folgenden ingenieurwissenschaftlichen Studiengänge:

- Mechatronische Systeme
- Mechatronik
- Maschinenbau
- Elektrotechnik
- Bauingenieurwesen

Als Student:in dieser Fachrichtungen bist du automatisch dazu berechtigt, die Studienoption in Anspruch zu nehmen. Ab dem 3. Semester darfst du die entsprechenden Lehrveranstaltungen belegen.

#### **Wie werde ich Lehrer:in?**

Nach erfolgreich abgeschlossenem Bachelor of Engineering/Bachelor of Science studierst du den Master of Edcuation an der Universität und absolvierst das Referendariat/Vorbereitungsdienst. Danach bist du voll ausgebildete Lehrkraft und hast auch die Möglichkeit auf Verbeamtung.

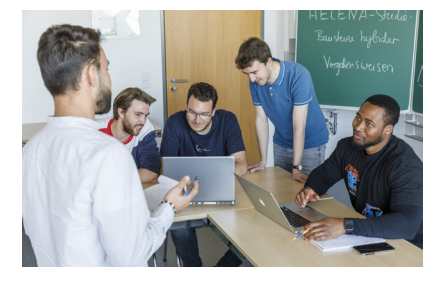

### **Wo finde ich mehr Informationen?**

Hochschule Bochum Zentrum für Lehrerbildung

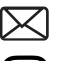

**lehrerbildung@hs-bochum.de**

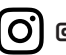

**@hochschule\_bochum**

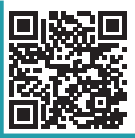

**Weitere Informationen zur Lehramtsoption an der Hochschule Bochum findest du unter: www.hs-bochum.de/zfl**